$1$ 

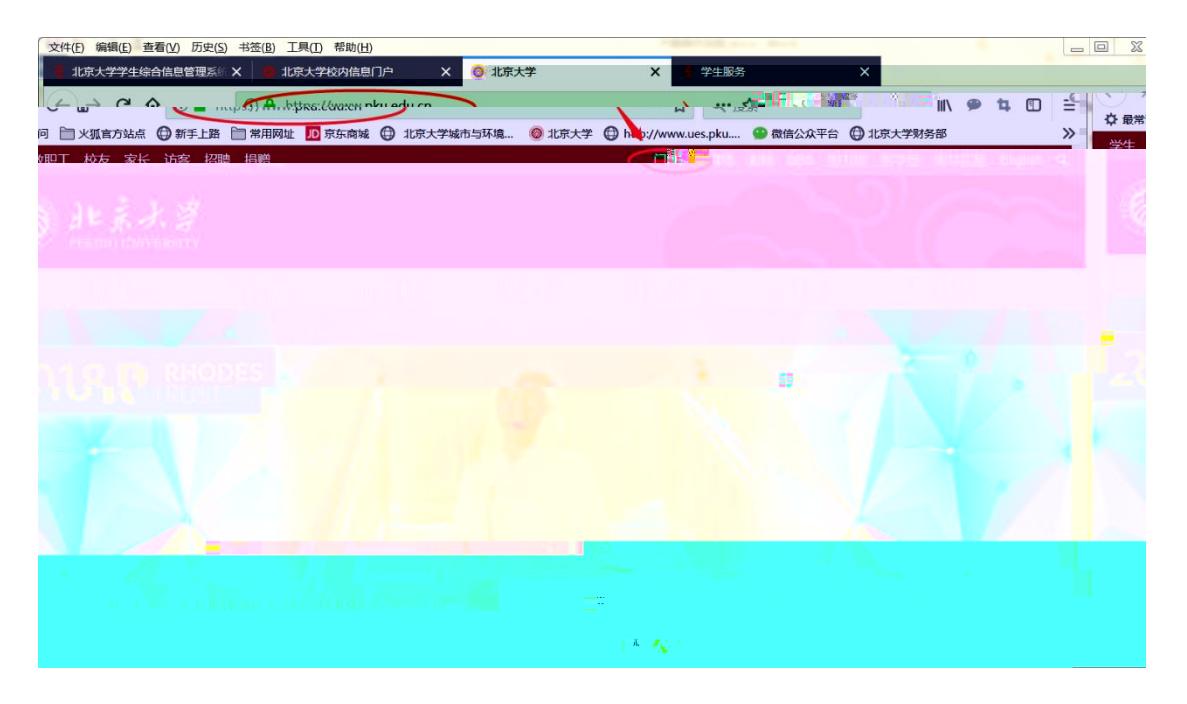

## $2$

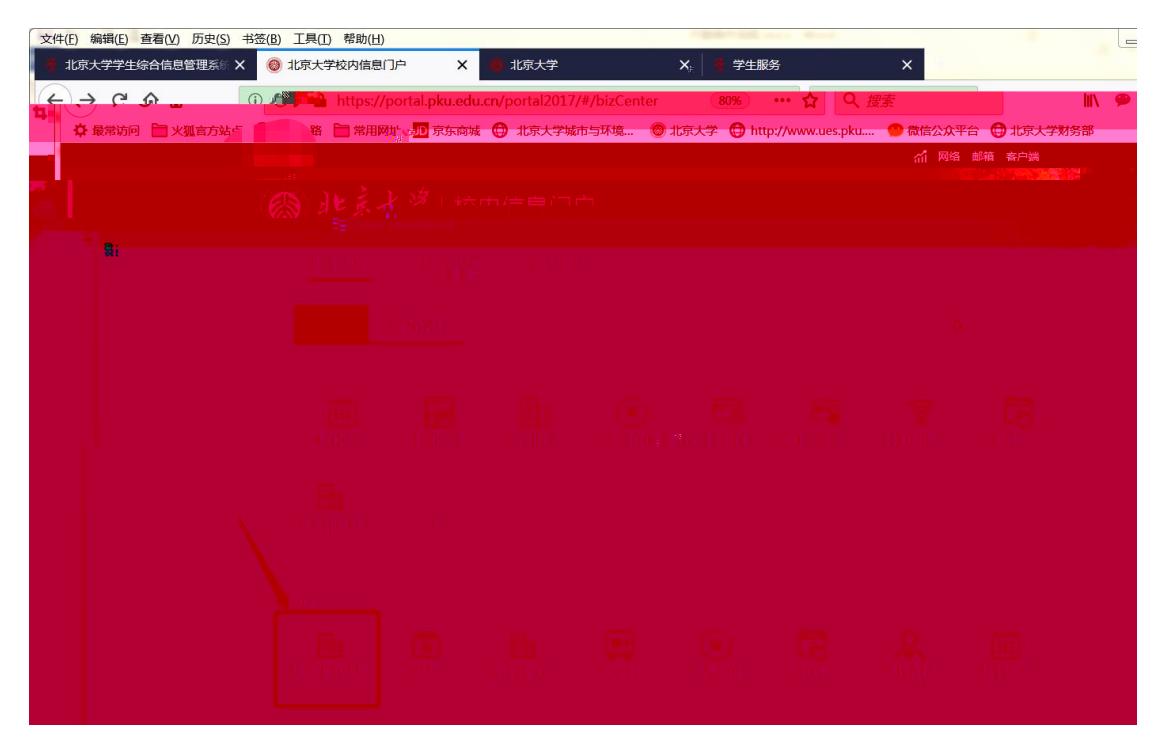

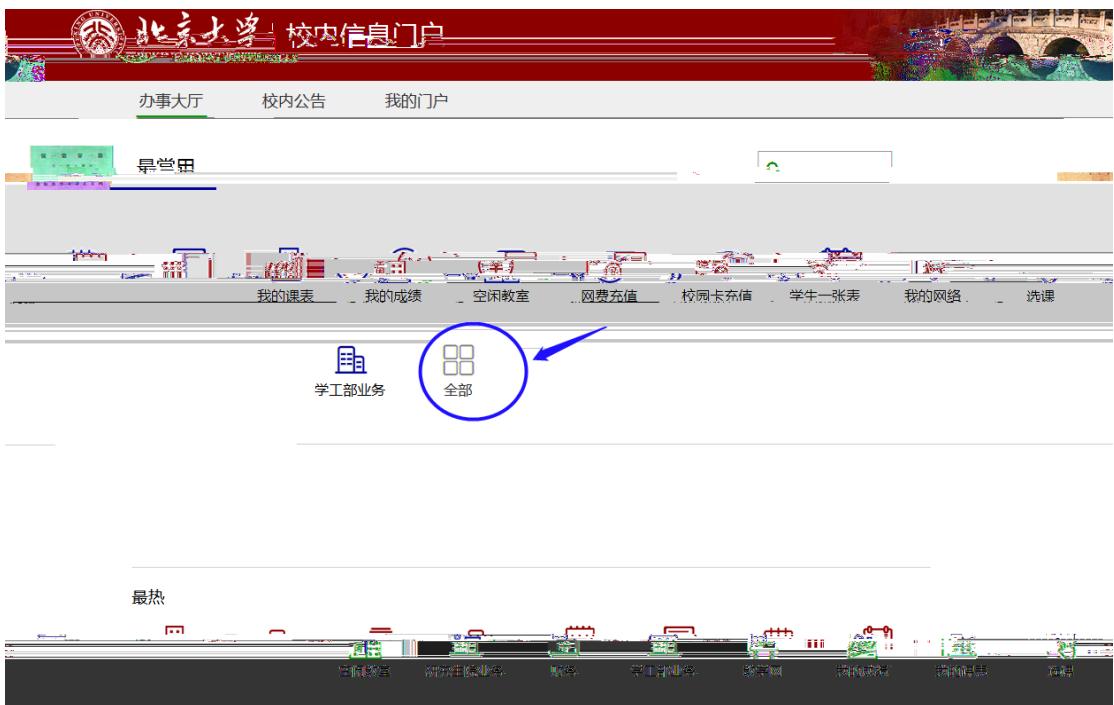

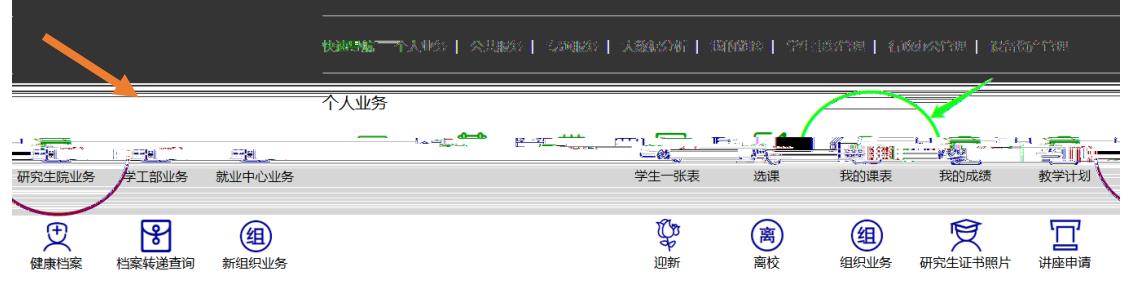

 $3 \thinspace$ 

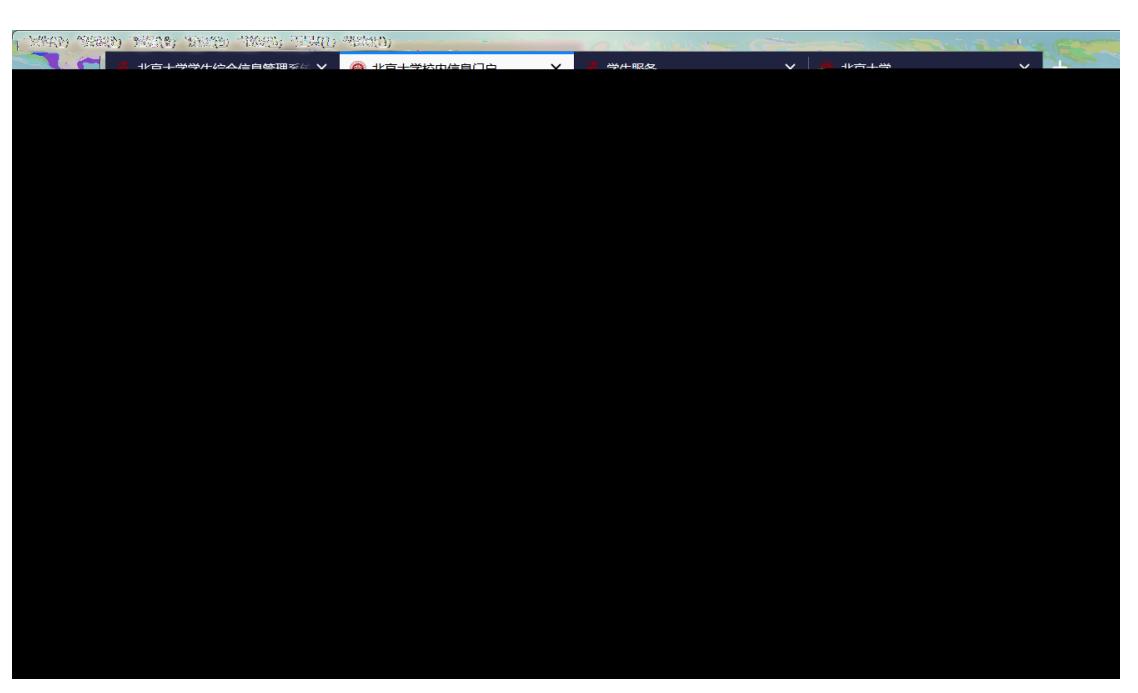

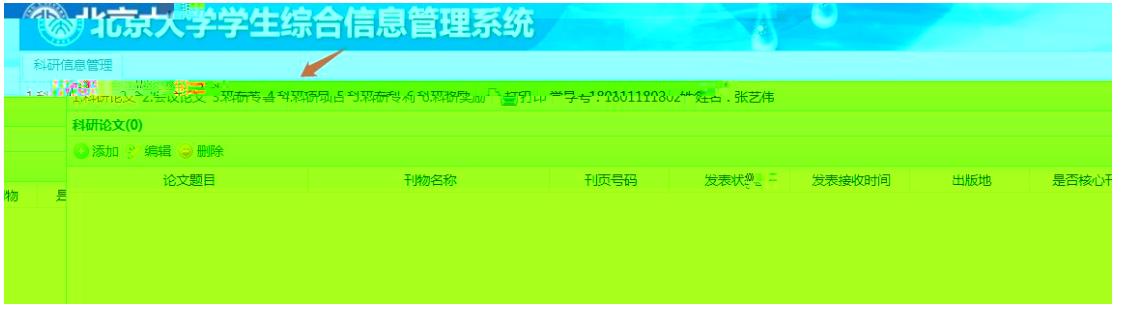

 $5$ 

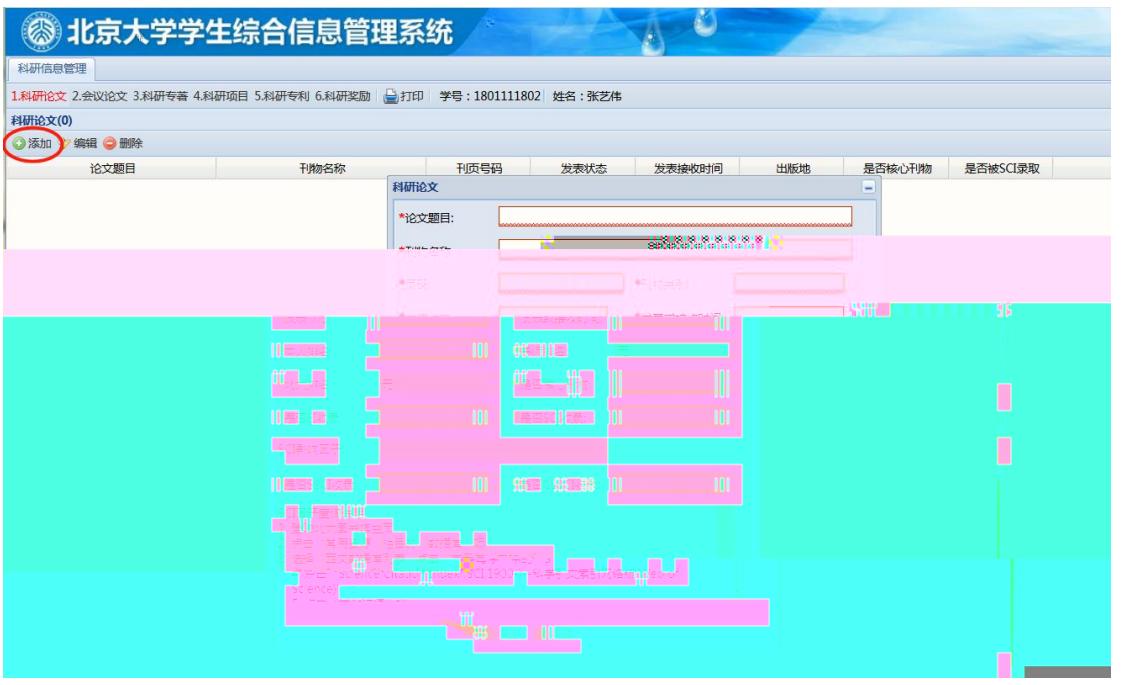